## Effective Development with GATE and Reusable Code for Semantically Analysing Heterogeneous **Documents**

Adam Funk, Kalina Bontcheva

University of Sheffield

22 May 2010

<span id="page-0-0"></span>重

 $\left\{ \begin{array}{ccc} 1 & 0 & 0 \\ 0 & 1 & 0 \end{array} \right\}$  ,  $\left\{ \begin{array}{ccc} 0 & 0 & 0 \\ 0 & 0 & 0 \end{array} \right\}$  ,  $\left\{ \begin{array}{ccc} 0 & 0 & 0 \\ 0 & 0 & 0 \end{array} \right\}$ 

## **Outline**

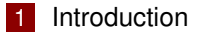

- 2 [Annotation tasks](#page-6-0)
- 3 [Implementation](#page-7-0)
- 4 [Ontology population](#page-11-0)

#### 5 [Conclusions](#page-13-0)

E.

メロメメ 御きメ きょくほうし

#### [Introduction](#page-2-0)

[Annotation tasks](#page-6-0) [Implementation](#page-7-0) [Ontology population](#page-11-0) **[Conclusions](#page-13-0)** 

## The task: input

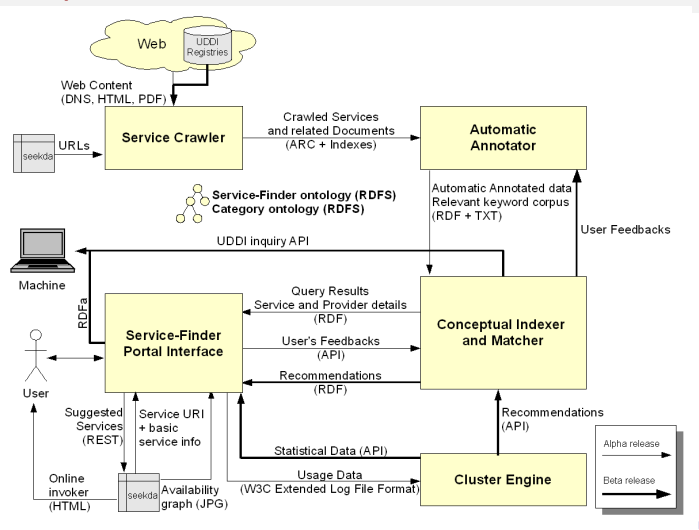

Adam Funk, Kalina Bontcheva [Effective Development with GATE](#page-0-0) 3/14

<span id="page-2-0"></span>Ė

## The task: input

- periodically (ideally monthly) analyse about 250 000 crawled documents (WSDL, HTML, PDF) relating to 25 000 web services from 8700 providers
- $\blacksquare$  fortunately the services and providers are already instantiated and linked with each other and the relevant documents
- many duplicate documents with different URLs

 $\left\{ \begin{array}{ccc} 1 & 0 & 0 \\ 0 & 1 & 0 \end{array} \right\}$  ,  $\left\{ \begin{array}{ccc} \frac{1}{2} & 0 & 0 \\ 0 & 0 & 0 \end{array} \right\}$  ,  $\left\{ \begin{array}{ccc} \frac{1}{2} & 0 & 0 \\ 0 & 0 & 0 \end{array} \right\}$ 

## The task: output

- carry out information extraction
- classify documents and services
- categorize services according to the ontology (59 subclasses of *Category* with multiple inheritance)
- express output as RDF according to the project's ontology

重

 $\left\{ \begin{array}{ccc} 1 & 0 & 0 \\ 0 & 1 & 0 \end{array} \right\}$  ,  $\left\{ \begin{array}{ccc} \frac{1}{2} & 0 & 0 \\ 0 & 0 & 0 \end{array} \right\}$  ,  $\left\{ \begin{array}{ccc} \frac{1}{2} & 0 & 0 \\ 0 & 0 & 0 \end{array} \right\}$ 

# Typical batch

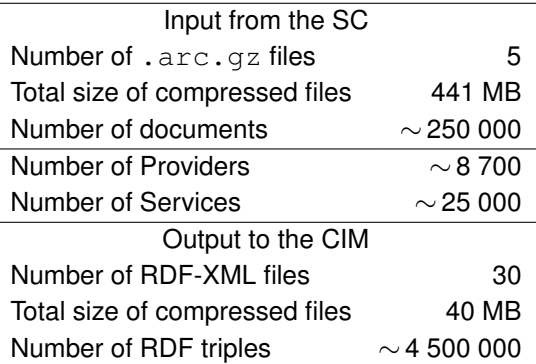

重

イロメ イ団メ イミメ イモメー

# Annotation tasks

- analyse WSDLs to instantiate *Endpoint*, *Interface*, and *Operation* and properties associating them with each other and with *Service* instances—**not** an NLP task, but with borrowed code integrated
- **E** classify documents by type (e.g., documentation, pricing, contact details) and rate them as low-, medium-, or high-interest
- carry out IE to identify providers' addresses, phone numbers, e-mail addresses, etc.
- carry out IE/classification over services to identify service level agreements, free trials, etc.
- categorize each service in one or more of the 59 subclasses of *ServiceCategory*

<span id="page-6-0"></span> $\left\{ \begin{array}{ccc} 1 & 0 & 0 \\ 0 & 1 & 0 \end{array} \right\}$  ,  $\left\{ \begin{array}{ccc} \frac{1}{2} & 0 & 0 \\ 0 & 0 & 0 \end{array} \right\}$  ,  $\left\{ \begin{array}{ccc} \frac{1}{2} & 0 & 0 \\ 0 & 0 & 0 \end{array} \right\}$ 

# Basic principles

- **GATE Developer for rapid development of the IE components and** testing of most components; saving pipelines as files to be reloaded in the batch system
- GATE serial datastores for persistence; datastores and corpora for breaking the 250 000 documents into independently manageable chunks
- ANNIE as a starting point for IE
- **JAPE** for rapid development of PRs where appropriate
- GATE Embedded framework and libraries for custom PRs; persistence (serial datastores and pipelines); document/service/provider management (by corpora); headless batch jobs

<span id="page-7-0"></span> $A \cup B \cup A \cup B \cup A \cup B \cup A \cup B \cup A$ 

# Implementation: preprocessing

- Use serial datastores for persistence and manageable chunks.
- Use MD5 to merge duplicate documents; suppress HTTP error messages and empty documents: 31% reduction.
- $\blacksquare$  Put each provider in its own corpus.
- 30 datastores
- 8700 corpora (about 290 per datastore)
- 173 000 documents (average 20 per corpus, but quite variable; 5770 per datastore)
- Carry out special WSDL analysis using seekda's code and store the RDF-XML (generated from templates)as a document feature on each WSDL.

イロト イ押 トイヨ トイヨ トー

# Analysis of a datastore

Pipeline series to run over each corpus:

- **1** standard NLP components
- 2 ANNIE gazetteers and NER transducers
- 3 custom gazetteers
- 4 custom JAPE transducers for weighting keywords, marking documents as more or less interesting, etc.
- 5 GATE Batch Learning PR for service categorization
- 6 custom "voting" PRs for documents (types), services (category, free trials), and providers (e-mail and postal addresses); output to RDF-XML snippets (generated from templates) on the corpora and documents

Analyse all corpora then consolidate all the RDF-XML snippets into one output file. 4 ロ ト 4 何 ト 4 ヨ ト 4 ヨ ト -

## Service categorization

- The final version of service categorization used machine learning (SVM document classification) as well as weighted keywords, run through a voting system for each service. ML categories were weighted to outvote keywords.
- See our "Ontology-Based Categorization of Web Services with Machine Learning" (also at LREC 2010) for full details and evaluation.

 $A \cup B \cup A \cup B \cup A \cup B \cup A \cup B \cup A$ 

# Approaches to ontology population

#### Ontology manipulation

- Load the ontology in memory and manipulate it with the GATE Ontology API
- Allows the program to query the ontology (and validate the data) and modify the class and property hierarchy
- Output can be saved as RDF-XML, N-Triples, N3 or Turtle
- Everything is in memory at the same time
- Used in CLOnE (SEKT), RoundTrip Ontology Authoring (NEPOMUK), SPRAT and SARDINE (NeOn) software

<span id="page-11-0"></span>イロト イ押 トイラ トイラトー

# Approaches to ontology population

#### XML generation

- Write XML templates and fill them in using the values of specified annotation features (when the annotations match a template's requirements) or a Map<String, String>
- Suitable for generating instances and property values for a fixed class and property hierarchy
- No "live" data validation, but a good set of templates guarantees consistent output
- Generates XML snippets which can be saved in datastores as document and corpus features—very little in memory
- Used in semantic document annotation web services (MUSING and CLARIN) and in Service-Finder  $\left\{ \begin{array}{ccc} 1 & 0 & 0 \\ 0 & 1 & 0 \end{array} \right\}$  ,  $\left\{ \begin{array}{ccc} \frac{1}{2} & 0 & 0 \\ 0 & 0 & 0 \end{array} \right\}$  ,  $\left\{ \begin{array}{ccc} \frac{1}{2} & 0 & 0 \\ 0 & 0 & 0 \end{array} \right\}$

#### Code re-use

from GATE GUI, libraries, ANNIE, ML, the JAPE system from TAO source-code tokenizer from MUSING XML generator to NeOn headless batch control tools to CLARIN improved XML generator

<span id="page-13-0"></span>重

 $\left\{ \begin{array}{ccc} 1 & 0 & 0 \\ 0 & 1 & 0 \end{array} \right\}$  ,  $\left\{ \begin{array}{ccc} 0 & 0 & 0 \\ 0 & 0 & 0 \end{array} \right\}$  ,  $\left\{ \begin{array}{ccc} 0 & 0 & 0 \\ 0 & 0 & 0 \end{array} \right\}$